# **Construire un prévisionnel économique pour avancer dans son projet**

# **Objectifs**

Chiffrer son projet d'installation pour le dimensionner, définir les étapes et convaincre des financeurs

#### **Contenu**

- Tour de table, présentation des projets de chacun et de vos attentes
- Introduction sur "le banquier"
- Calcul des besoins perso
- Notions et vocabulaires Comptables
- Approfondissement des outils : Compte de résultat prévisionnel + Plan de
- financement prévisionnel + Plan de trésorerie Prévisionnel + les indicateurs
- comptables et la cohérence du projet. - Point sur la TVA
- travaux pratiques : Chacun travaille sur son projet (Venez avec vos chiffres si vous en avez déjà)
- Partage et discussion autour des projets de chacun
- Réponses aux questions
- Evaluation/Bilan

Infos complémentaires

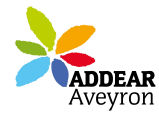

#### **Durée de la formation** 2 jour(s) **Date limite d'inscription** 23/03/2017

**Tarifs**

gratuit pour les agriculteurs éligibles VIVEA

#### **Plus de renseignements**

Maïté GERBER maite-gerber@addear12.com Addear 12 La Mouline 12510 Olemps tél : 05 65 67 44 98

# **Taux de satisfaction :** %

- un ordinateur avec tableur (Excel, tableur LibreOffice, ...) - (une clé USB) une calculette - Et sinon, papiers et crayons si pas d'ordi... ET - un plat à partager avec tou-te-s pour le repas de midi - votre bonne humeur !

#### **Modalités d'accès :**

# **Dates, lieux et intervenants**

**23 mars 2017** 09:30 - 17:30 (7hrs) **30 mars 2017** 09:30 - 17:30 (7hrs) **Financeur(s)**

Addear 12 La Mouline 12510 Olemps Addear 12 La Mouline 12510 Olemps

Maïté GERBER

Maïté GERBER

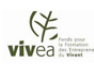

# **Bulletin d'inscription**

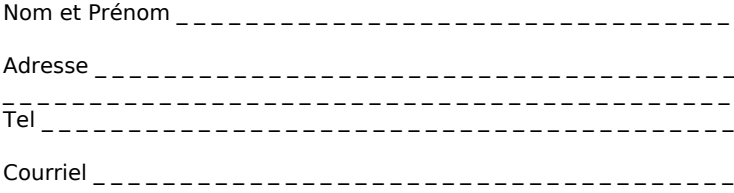